# <span id="page-0-0"></span>Package 'RRedshiftSQL'

October 12, 2022

Type Package Title R Interface to the 'Redshift' Database Version 0.1.2 Date 2016-09-14 Author Michael Treadwell Maintainer Michael Treadwell <michael.treadwell@interworks.com> Description Superclasses 'PostgreSQL' connection to help enable full 'dplyr' functionality on 'Redshift'. License GPL-2 LazyData TRUE **Depends** DBI ( $>= 0.4.1$ ), RPostgreSQL ( $>= 0.4-1$ ) Suggests methods RoxygenNote 5.0.1 NeedsCompilation no Repository CRAN Date/Publication 2016-09-15 00:31:13

## R topics documented:

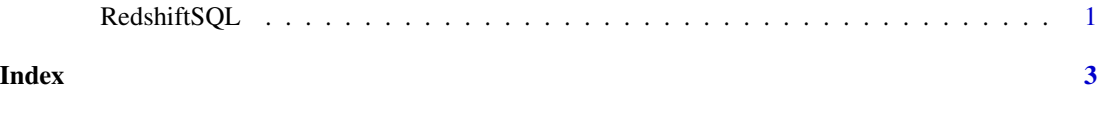

RedshiftSQL *Instantiate a Redshift client*

#### Description

This function creates and initializes a PostgreSQL client with class RedshiftSQLDriver which is simply a superclass of PostgreSQLDriver

#### Usage

RedshiftSQL()

### Examples

## Not run:

```
con <- dbConnect(RedshiftSQL(), user="u", password = "p", host="h", dbname="n", port = "5439")
query <- dbSendQuery(con, "SELECT * FROM table")
```
## End(Not run)

# <span id="page-2-0"></span>Index

RedshiftSQL, [1](#page-0-0)